## Creating An Outline From a Web

1. Use your web to fill in the outline. You may have more or fewer headings than is shown on the worksheet.

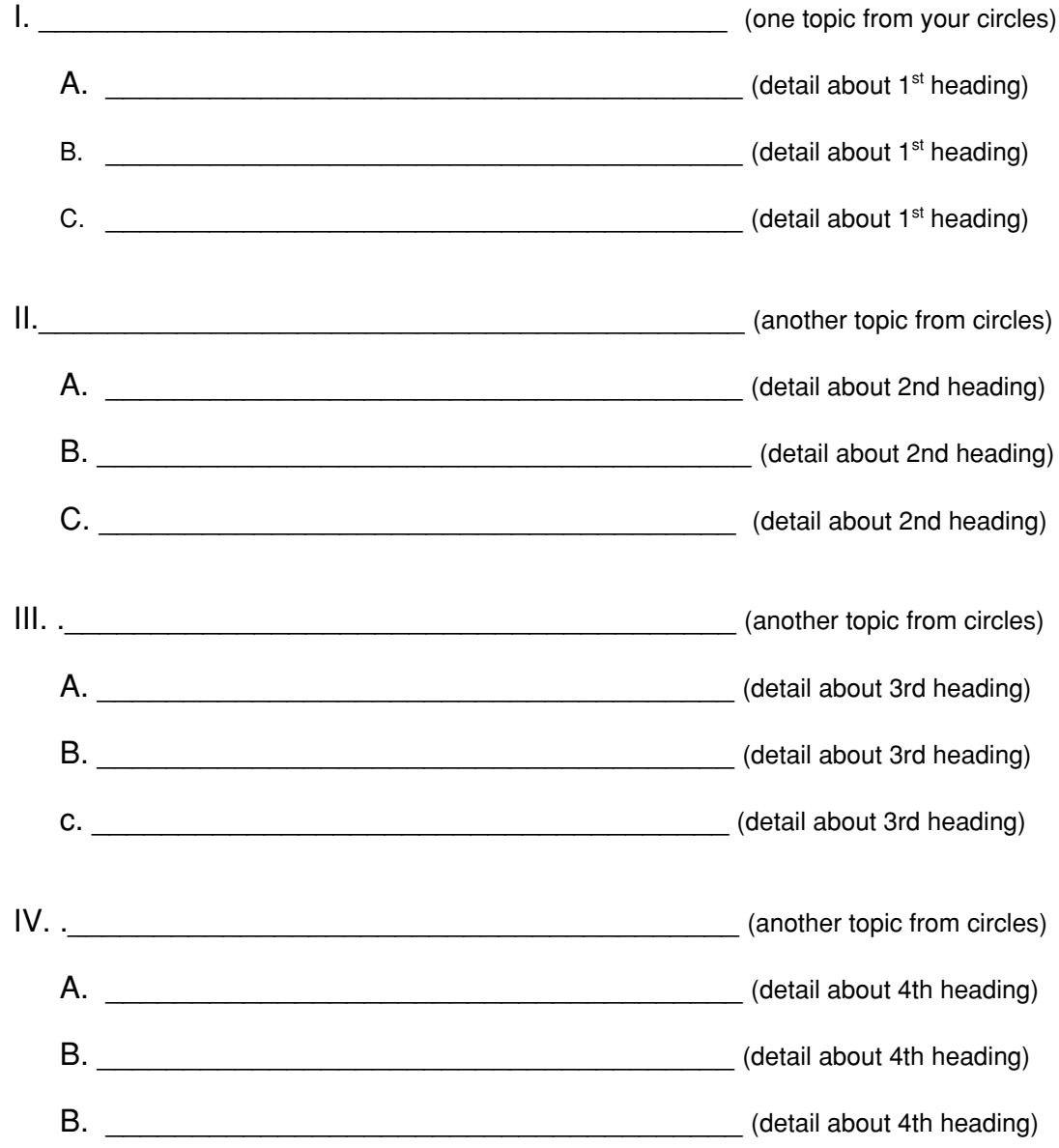